## 法人単位事業活動計算書

## (自)令和 4年 4月 1日(至)令和 5年 3月31日

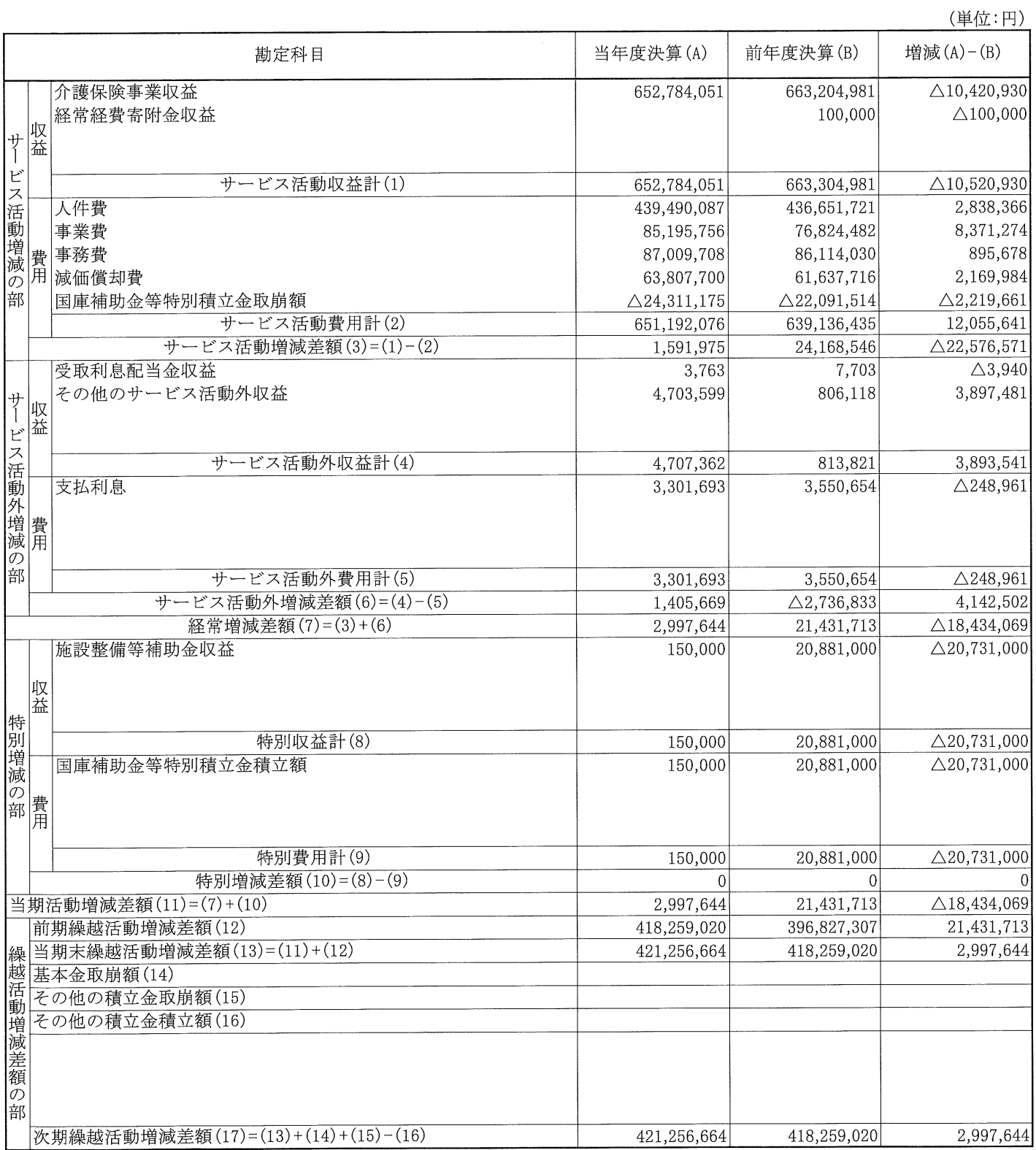